**Grupo de Trabalho em Segurança de Redes Edição 27 - Uberlândia – UniAlgar 13 de Maio, 2016**

# Solução de detecção de intrusão usando técnicas de Big Data para a análise de logs com o uso de Software Livre

**William Rennan de Castro Vidal**

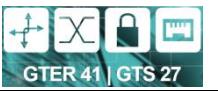

### Roteiro

- Motivação e Objetivos
- Conceitos Básicos
- Proposta e Implementação
- Avaliação Experimental
- Conclusão e Trabalhos Futuros

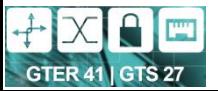

### Roteiro

#### **Motivação e Objetivos**

- Conceitos Básicos
- Proposta e Implementação
- Avaliação Experimental
- Conclusão e Trabalhos Futuros

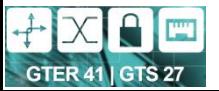

# Motivação

- Segurança em redes de computadores
	- Sistema de detecção/prevenção de intrusão
	- Há outras técnicas: Firewall, DMZ, etc.
- Problemas IDS/IPS
	- Quantidade de logs
	- Falta de padronização

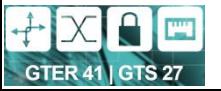

# Objetivos

- Implementar um IDS
	- Por meio de técnicas de Big Data
	- Baseado, exclusivamente, em Software Livre

 Avaliar o desempenho da solução proposta a partir de logs de autenticação reais do PoP-RS

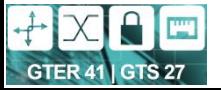

### Roteiro

Motivação e Objetivos

#### **Conceitos Básicos**

- Proposta e Implementação
- Avaliação Experimental
- Conclusão e Trabalhos Futuros

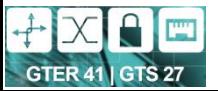

# Conceitos Básicos

- Segurança da Informação
	- Base: Confidencialidade, Autenticidade e Disponibilidade
	- Usando técnicas de detecção, e prevenção de intrusão
- Detecção de Intrusão
	- Detecção Estatística de Anomalia
	- Detecção Baseada em Regras
- Necessidade: Analisar logs em busca de padrões de atividade maliciosas
- Problema: Tamanho e variedade dos logs

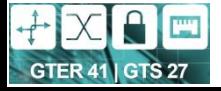

# Conceitos Básicos

- Grande Volume de dados (Big Data)
	- Objetivo: Extrair de quantidade massivas de dados informações relevantes
	- Fases: Geração, aquisição, armazenamento e análise (Analytics)
- Características:
	- Volume, velocidade, variedade e valor (4Vs)
	- Visualização

SCHROECK, M. et al. Analytics: The real world use of big data. ibm institute for business value—executive report. IBM Institute for Business Value, 2012. DIJCKS, J. P. Oracle: Big data for the enterprise. Oracle White Paper, 2012.

NIST BIG DATA WORKING GROUP (NBD-WG). Big data: The next frontier for innovation, competition, and productivity. 2011. Disponível em: <https:http://bigdatawg.nist.gov/MGI\_big\_data\_full\_report.pdf> 8/37 13/05/2016

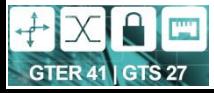

### Roteiro

- Motivação e Objetivos
- Conceitos Básicos
- **Proposta e Implementação**
- Avaliação Experimental
- Conclusão e Trabalhos Futuros

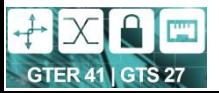

# Arquitetura Proposta do Sistema

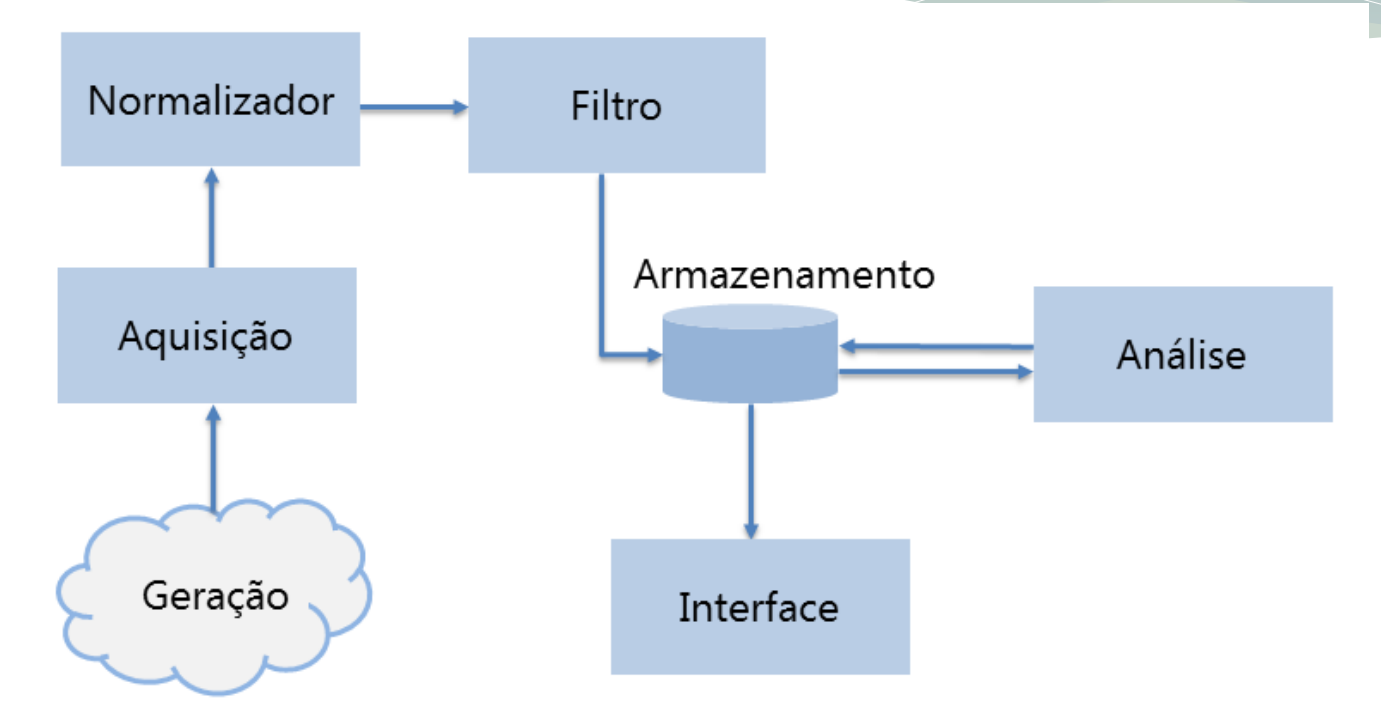

HU, H. et al. Toward scalable systems for big data analytics: A technology tutorial. Access, IEEE, IEEE, v. 2, p. 652–687, 2014. KRUEGEL, C.; VALEUR, F.; VIGNA, G. Intrusion detection and correlation: challenges and solutions. [S.l.]: Springer Science & Business Media, 2005. v. 14.

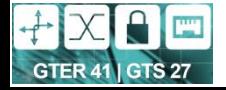

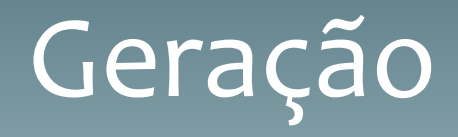

- Heterogêneos
- Não Estruturado

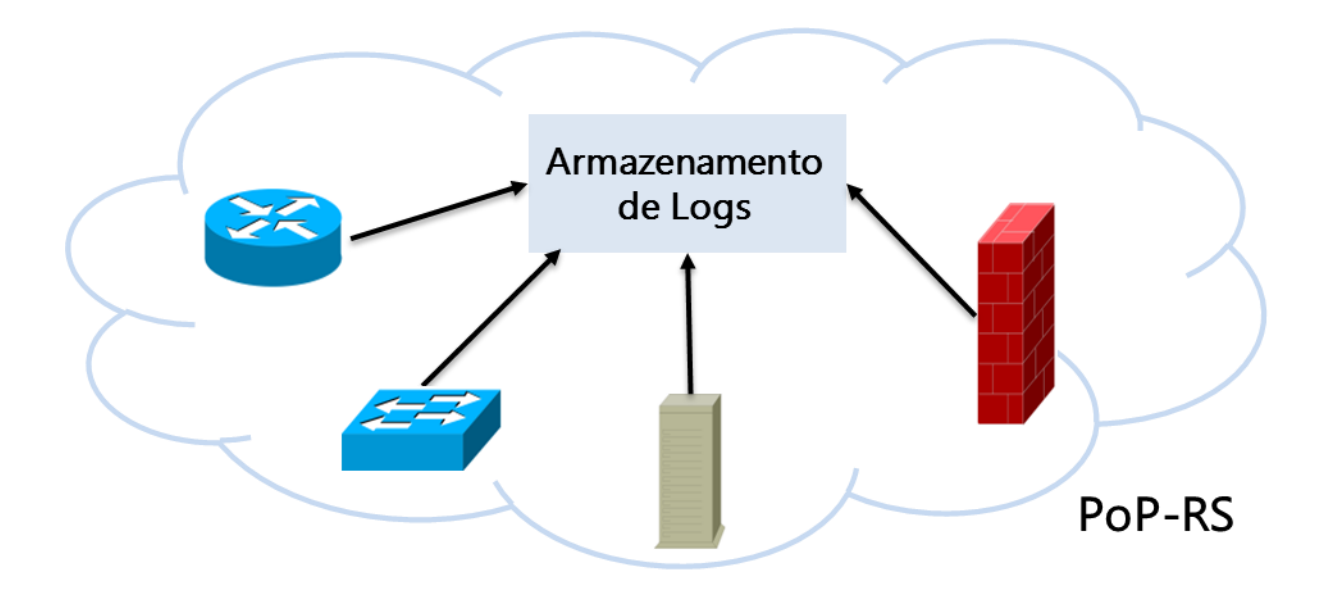

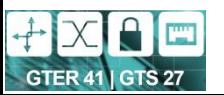

# Aquisição e Normalização

#### Facility

Syslog-NG

Aquisição - Normalizador

Geração

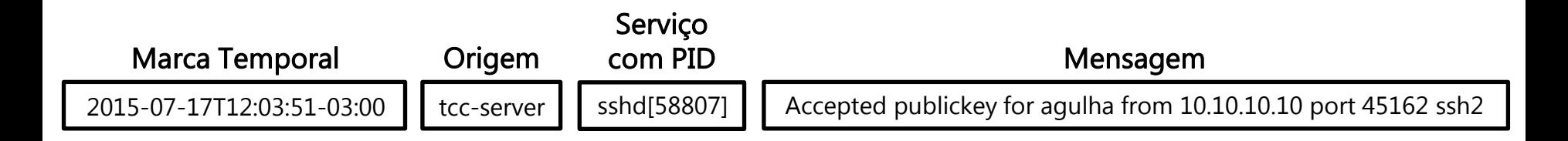

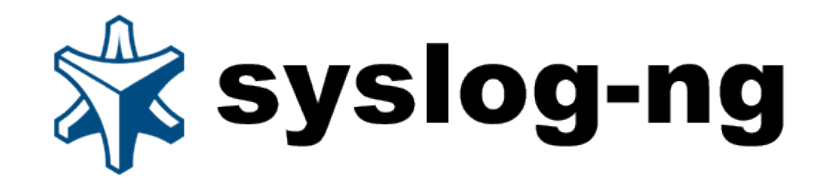

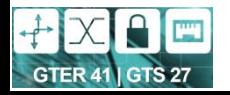

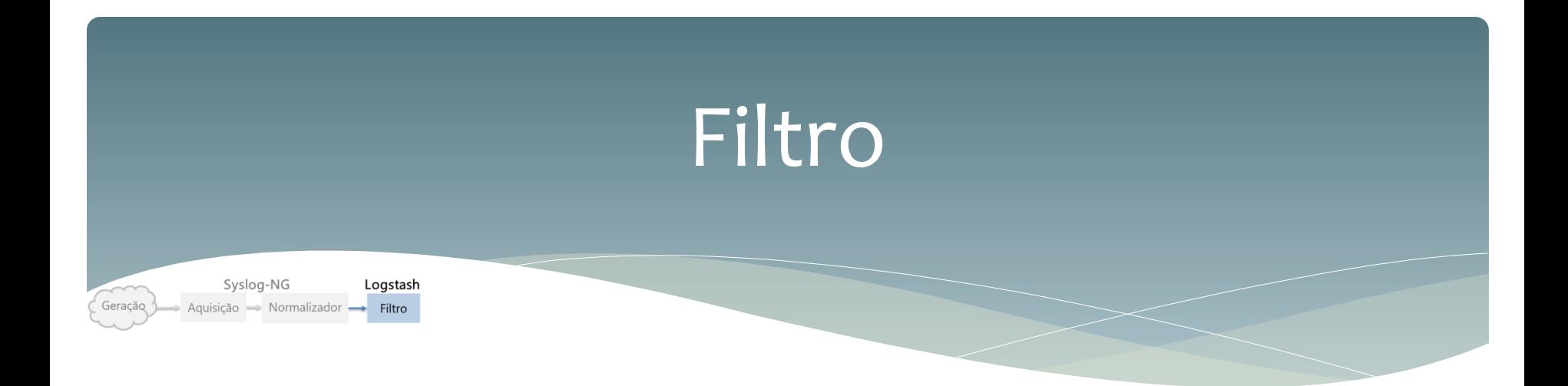

Extração de informações relevantes

#### **Regra:**

"Accepted %{WORD:auth\_method} for %{USER:username} from %{IP:src\_ip} port %{INT:src\_port} ssh2"

Accepted publickey for agulha from 10.10.10.10 port 45162 ssh2

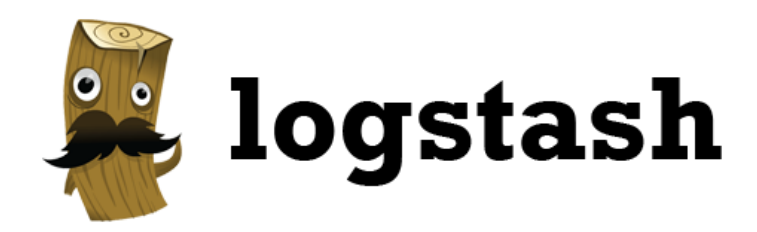

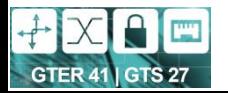

# Filtro

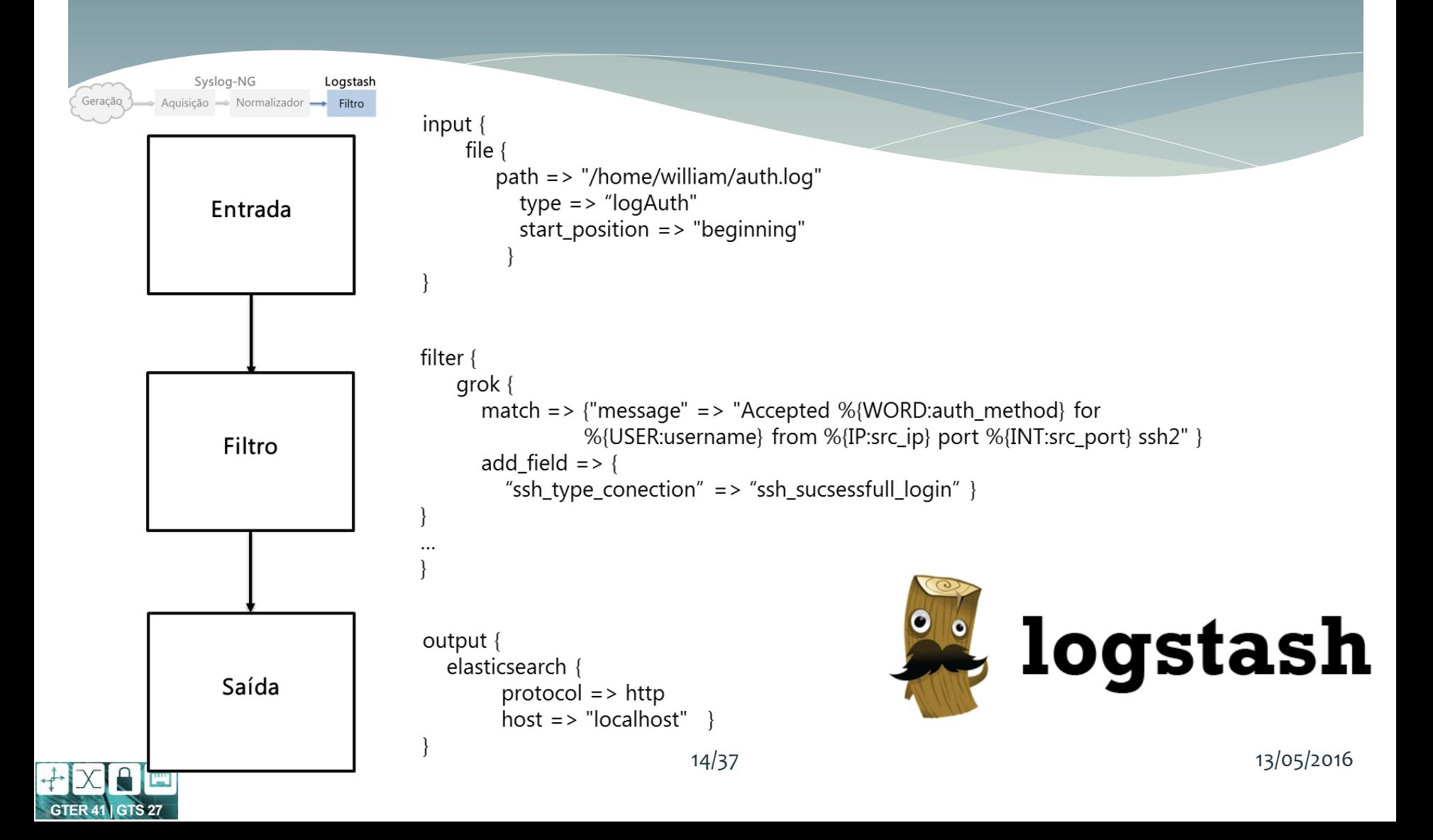

### Armazenamento

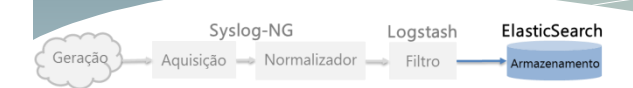

```
"message" => "2015-07-17T12:03:51-03:00 tcc-server sshd[58807]: Accepted publickey for
agulha from 10.10.10.10. port 45162 ssh2",
"auth method" => "publickey",
"username" => "agulha",
"src ip" => "10.10.10.10",
"src port" => "45162",
"timestamp" => "17/Jul/2015 12:03:51 -0300",
"target" => "tcc-server",
"service" => "sshd",
"pid" => "58807",
```
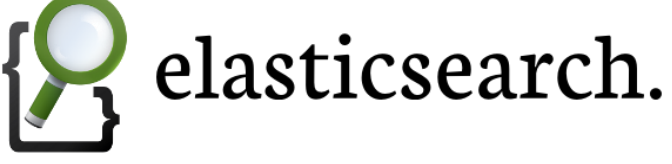

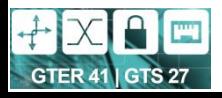

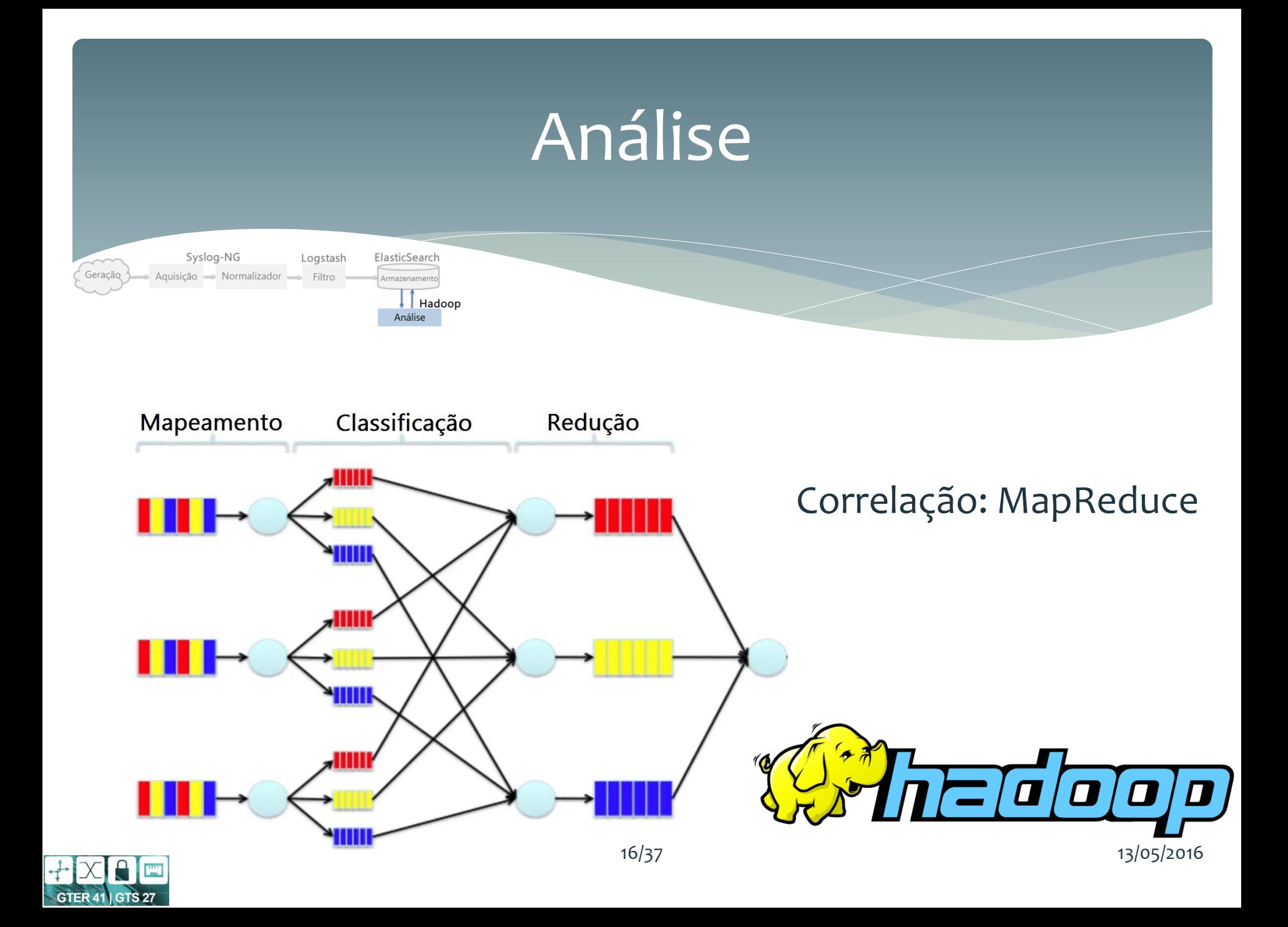

# Visualização

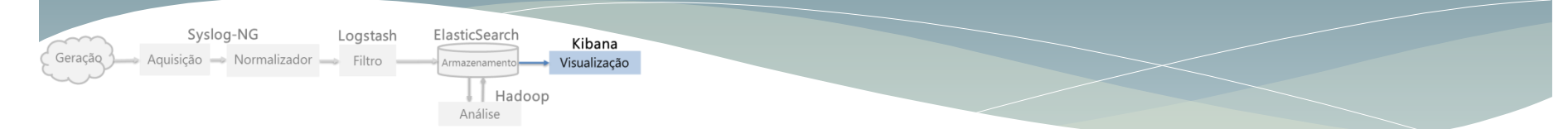

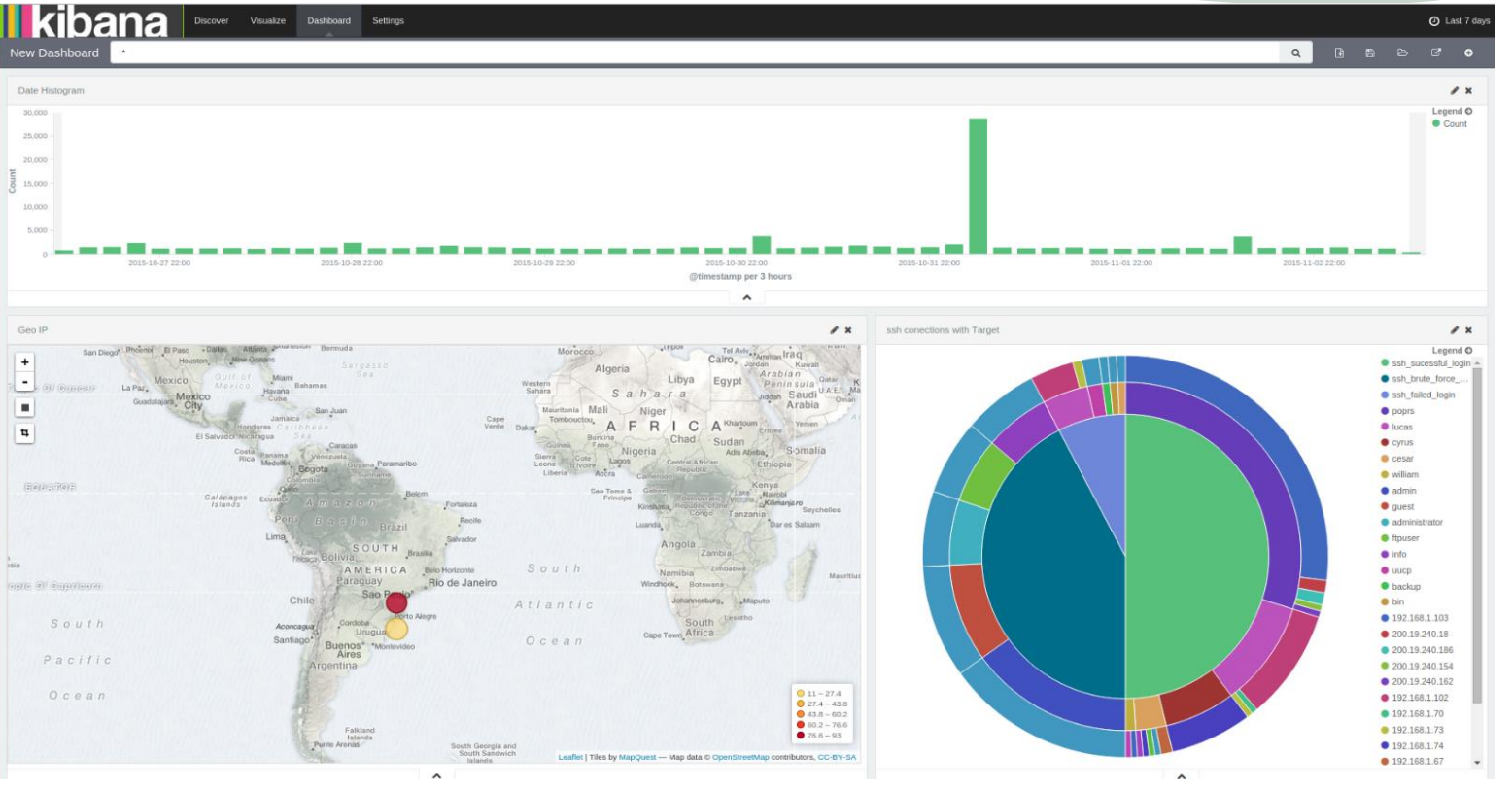

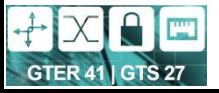

17/37 13/05/2016

# Dificuldades

- Programação com o modelo MapReduce
	- Complexidade em mapear a solução em duas primitivas
- Solução possível:
	- Utilização do Pig
		- Linguagem Script
		- Abstração ao MapReduce

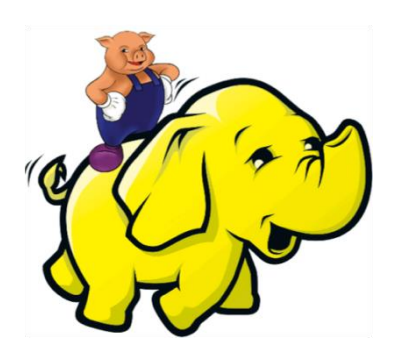

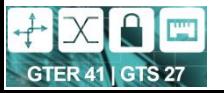

# Dificuldade Adicional

- Existem pacotes Pig para carregar informações específicas
	- Log do Servidor Apache
- Não é exaustivo
	- Expressão Regular para caso específico
	- Dificuldade de escrita

```
REGISTER /usr/lib/piq/piq-0.15.0/lib/piqqybank.jar;
logs = LOAD '/home/hduser/logsAuth/auth*.log' USING org.apache.pig.piggybank.storage.
    MyRegExLoader('^(\\S+)\\s+(\\S+)\\s+(\\w+)\\S+\\s+([\\S+\\s+]*)\$')<sup>'</sup>AS (timestamp:
    chararray, host: chararray, program: chararray, message: chararray);
searchData = FILTER logs BY message MATCHES \prime.*agulha.*\prime;
STORE searchAdata INTO '$myOutput/' USING PigStorage(' ');
```
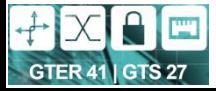

### Novo Problema

### Bug na utilização do Pig Elasticsearch for Apache Hadoop 2.1.1

#### **Bug fixes**

**GTER 41 | GTS 27** 

Load error from elasticsearch using Pig and the elasticsearch connector #499 https://www.elastic.co/downloads/past-releases/elasticsearch-apache-hadoop-2-1-1

### Consequência: Perdida a ligação com o ElasticSearch

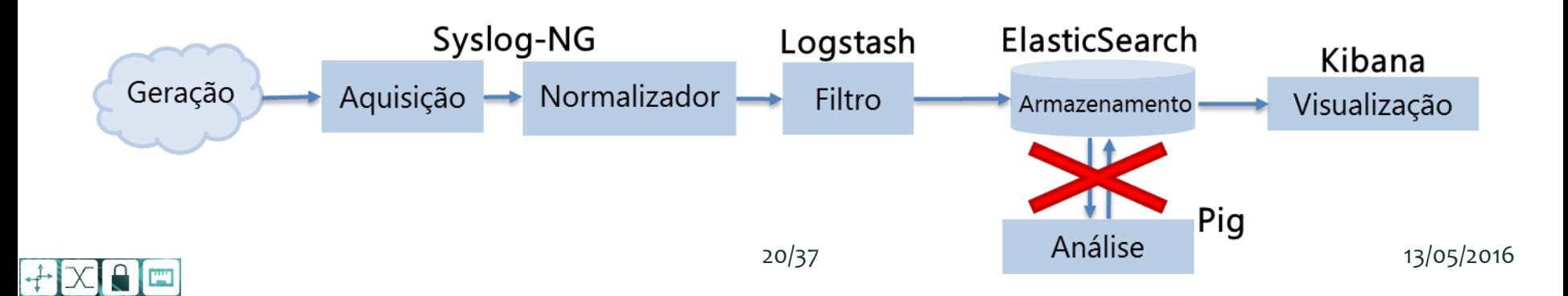

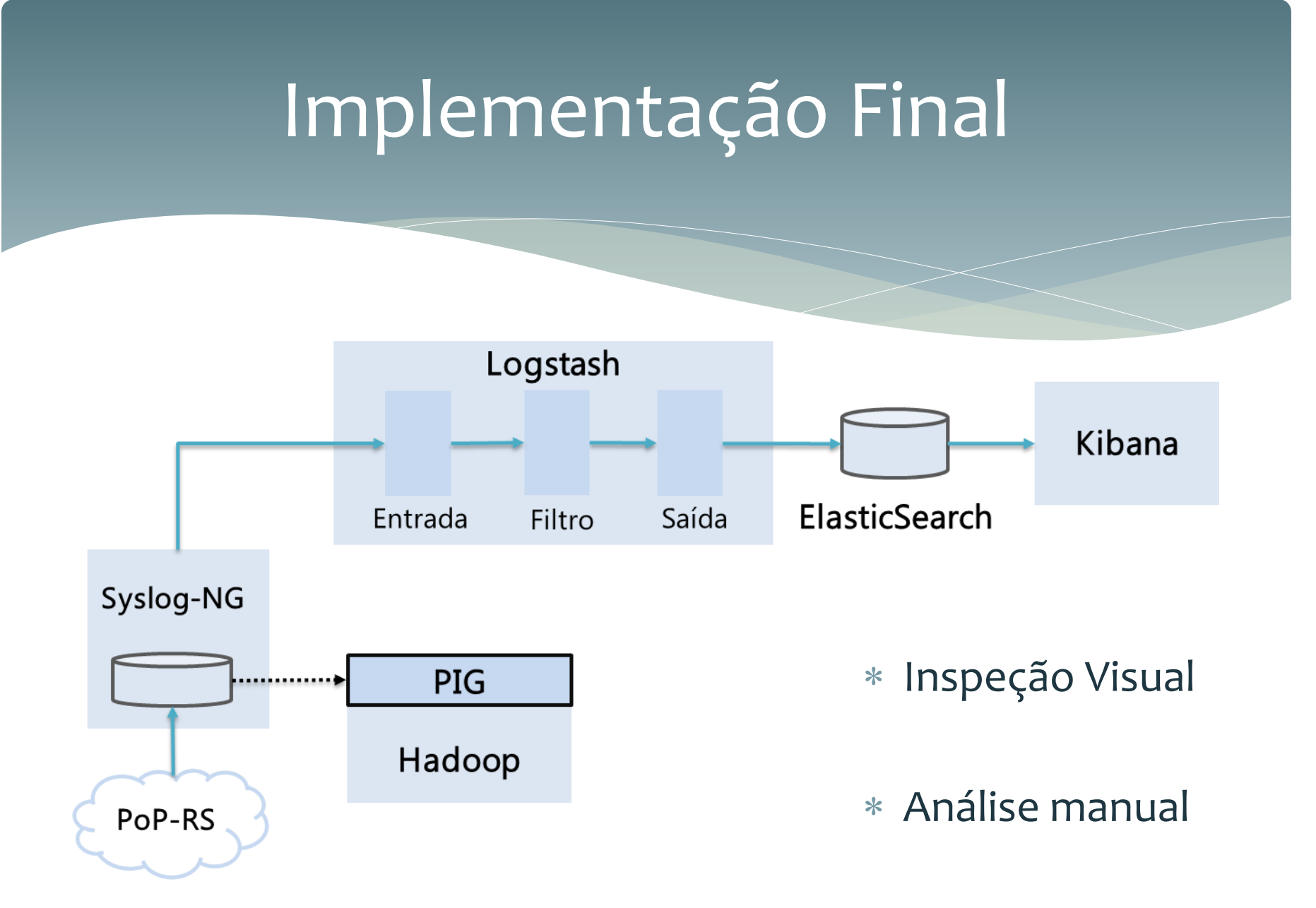

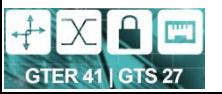

### Roteiro

- Motivação e Objetivos
- Conceitos Básicos
- Proposta e Implementação
- **Avaliação Experimental**
- Conclusão e Trabalhos Futuros

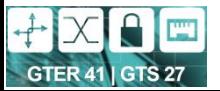

# Metodologia

- Uso de logs reais do PoP-RS
- Comparação: desempenho bash x Pig Latin
	- Critério: tempo de execução
	- Diferentes volumes de dados
- Validação estatística: Média e Desvio Padrão

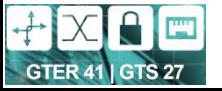

# Plataforma Experimental

- Hardware
- \* HP ProLiant DL380
- Servidor Virtulizado
	- 4 CPUs
	- 4GB RAM
	- 150GB Disco
- Hypervisor: XenServer 6.5
- Software
- Ubuntu 12.04.5 LTS
- Hadoop 2.7.0
- Pig 0.15.0
- \*demais serviços (Syslog-NG, Logstash, ElasticSearch, etc.)

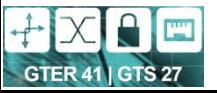

### Cenários de Teste

- Cenário I
	- Busca em campo específico
	- Busca em campo de strings
- Cenário II
	- Busca em 2 e 3 campos
- Cenário III
	- Busca com ordenação

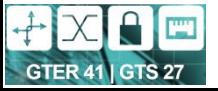

# Cenário I: Busca em um campo específico

#### Busca por hospedeiro

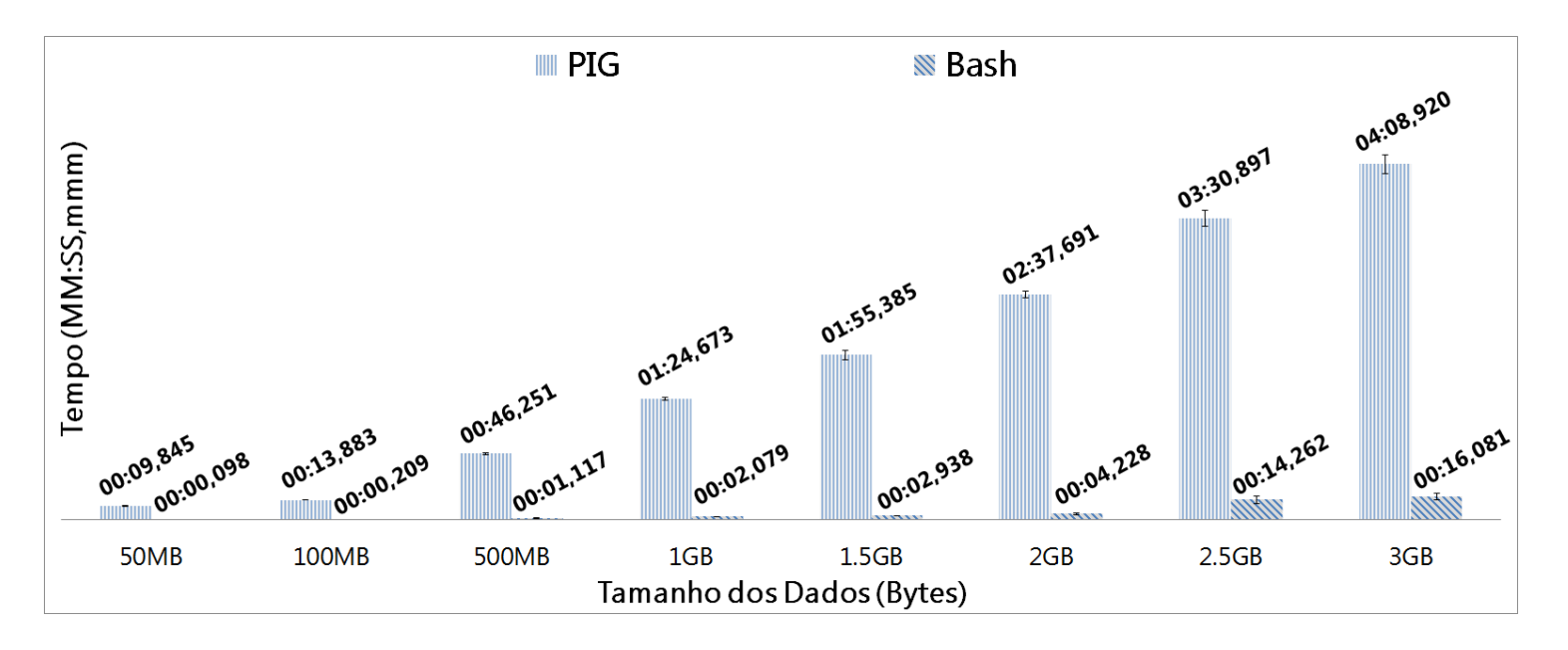

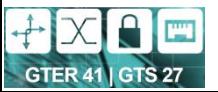

# Cenário I: Busca em um campo com strings

Busca por usuário

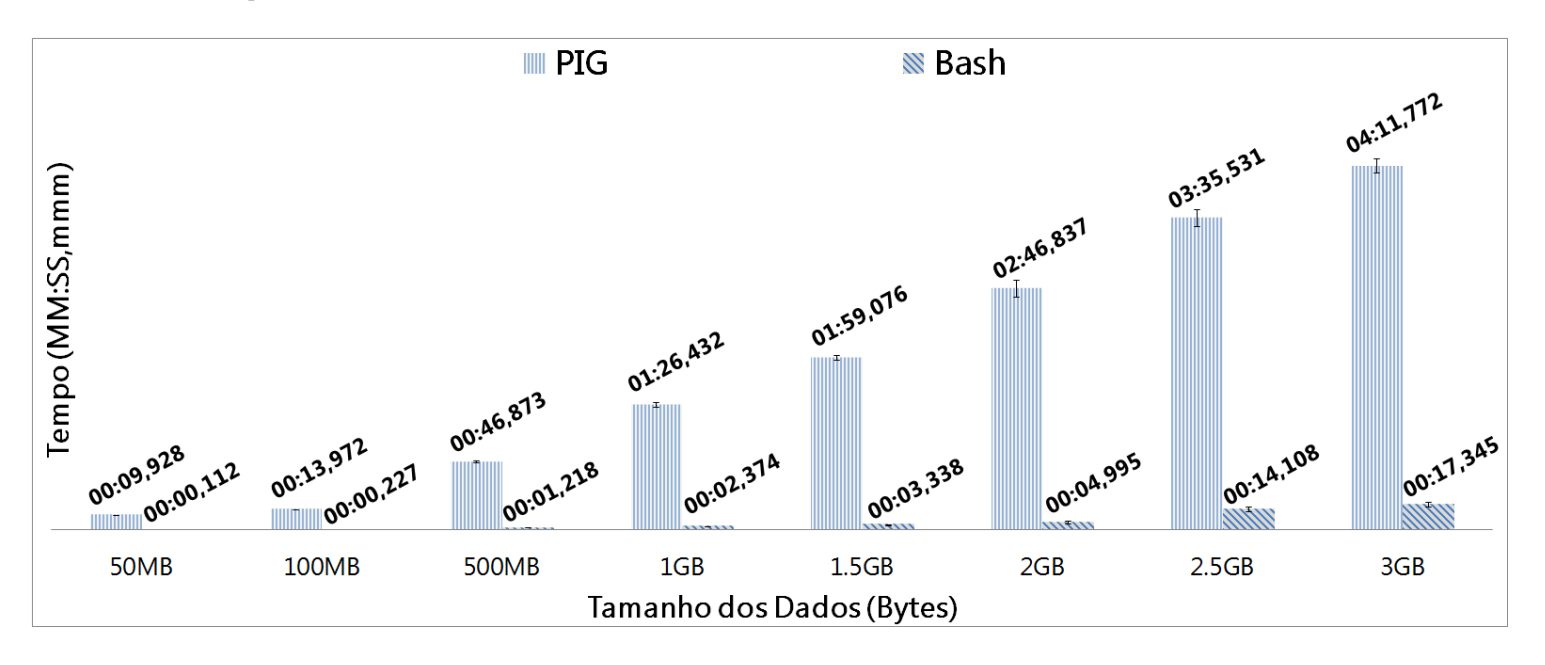

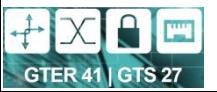

# Cenário II: Busca em dois campos

#### Busca por data e usuário

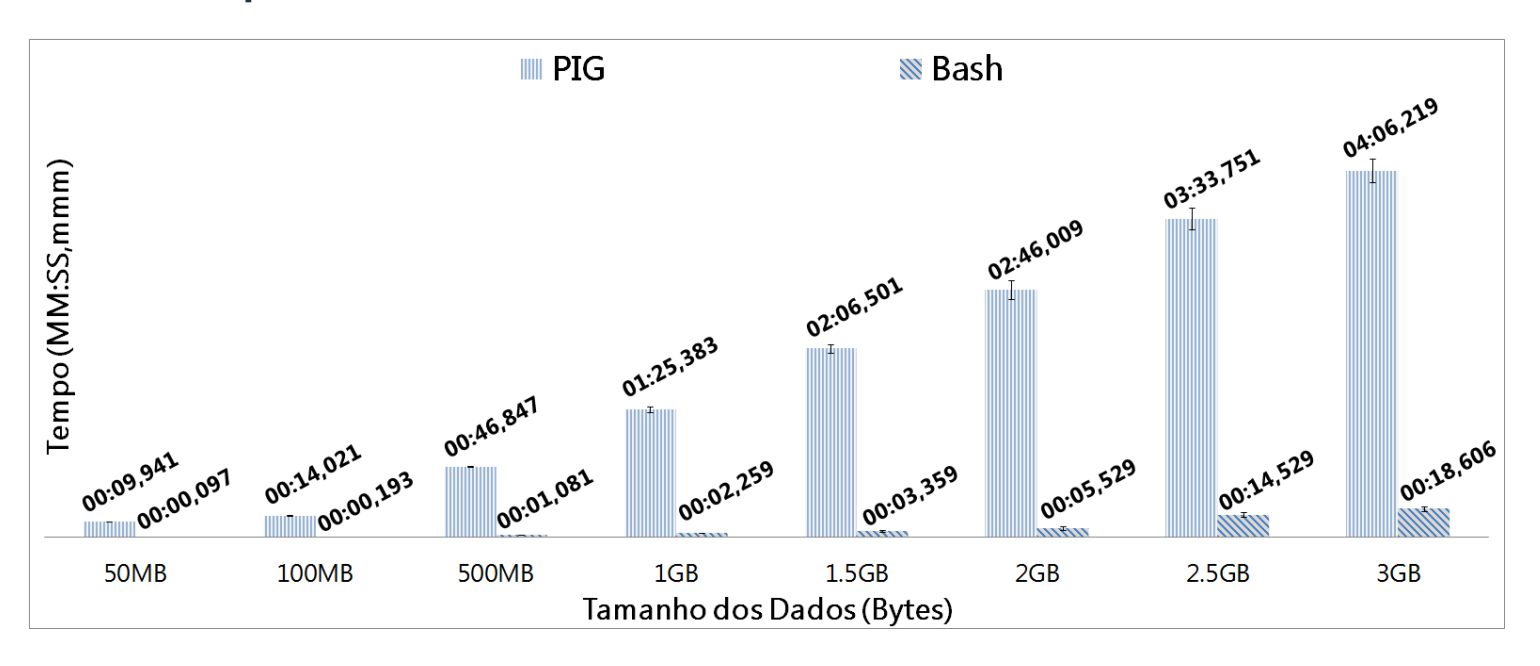

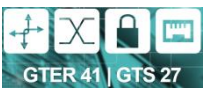

# Cenário II: Busca em três campos

#### Busca por data, hospedeiro e usuário

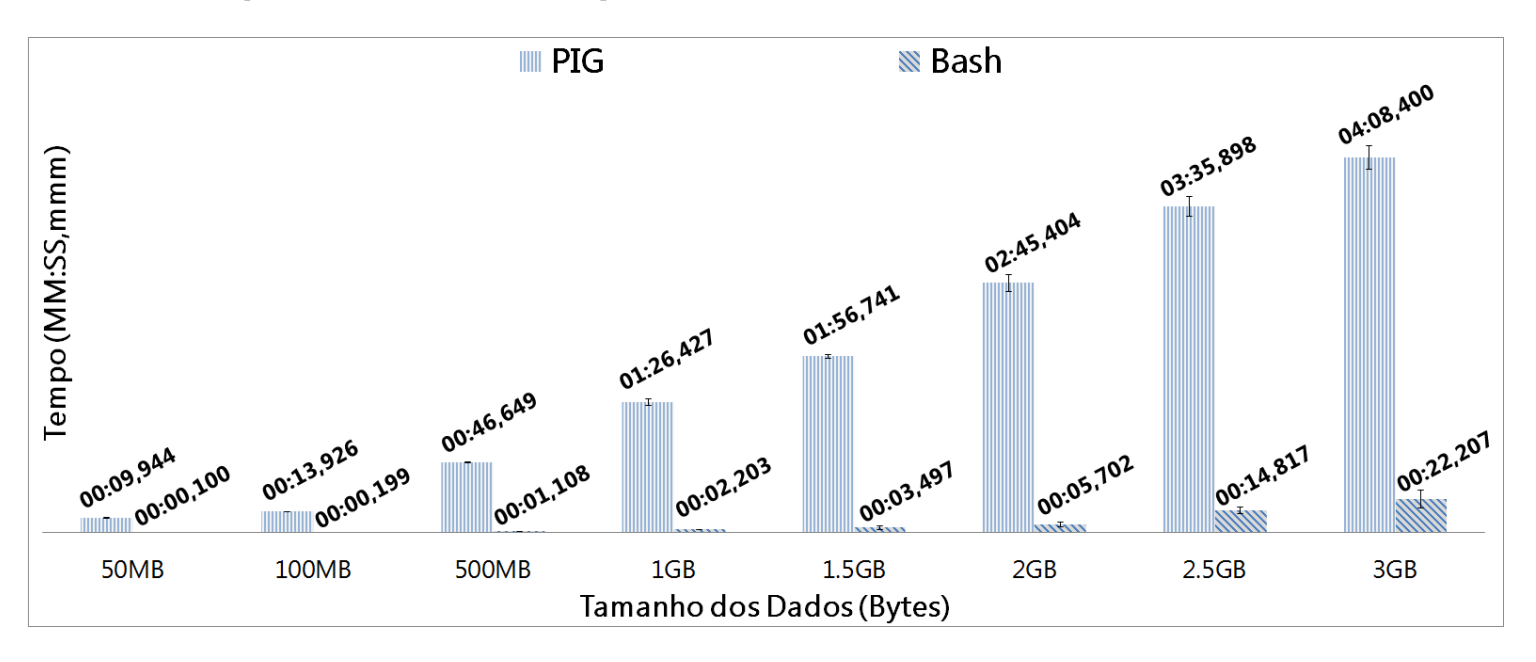

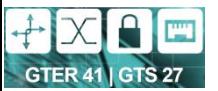

# Cenário III: Busca com ordenação

#### Ordenação e busca por data e usuário

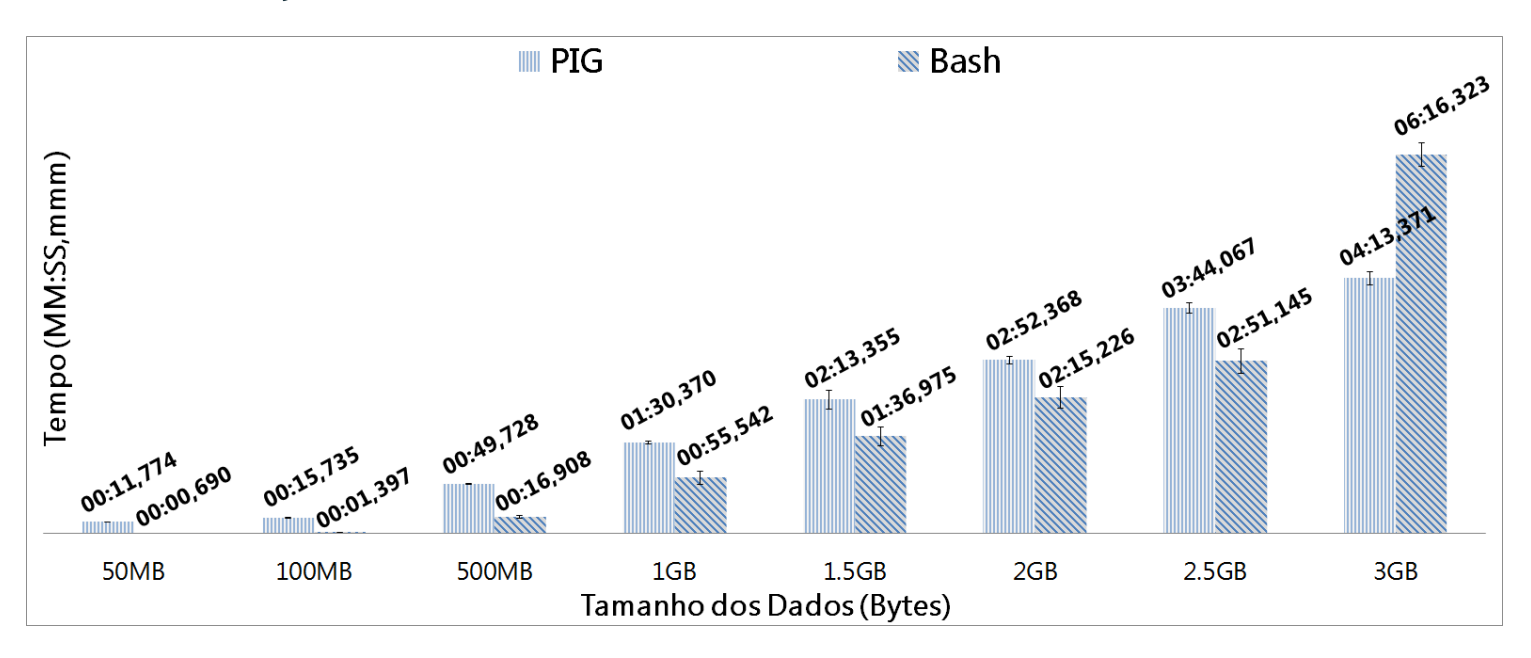

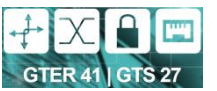

### Roteiro

- Motivação e Objetivos
- Conceitos Básicos
- Proposta e Implementação
- Avaliação Experimental
- **Conclusão e Trabalhos Futuros**

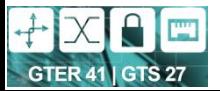

# Conclusão

#### Estudo de viabilidade

- Funciona, implementado e testado
- Integrada ao ambiente de produção do PoP-RS
	- Análise manual por inspeção visual

#### Resultados

- Baixo desempenho se comparado com grep no bash
	- Camadas de Software (Hadoop+Pig)
	- Volume de dados talvez seja pequeno
	- Não foi usado em ambiente distribuído

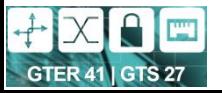

# Conclusão

#### Contribuição

- Protótipo funcional para análise de logs para o PoP-RS
- Estudo de ferramentas em Software Livre para Big Data
	- Logstash, ElasticSearh, Fluentd, Kibana, Hadoop, Flume, Pig,...

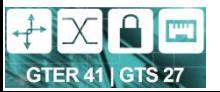

### Trabalhos Futuros

- Implementar em um ambiente distribuído
- Utilizar Apache Storm e Apache Spark para análise em tempo real
- Implementar Regras e Filtros mais complexos
- Analisar desempenho para volume de dados maiores

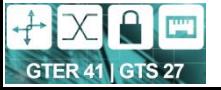

# **Agradecimento**

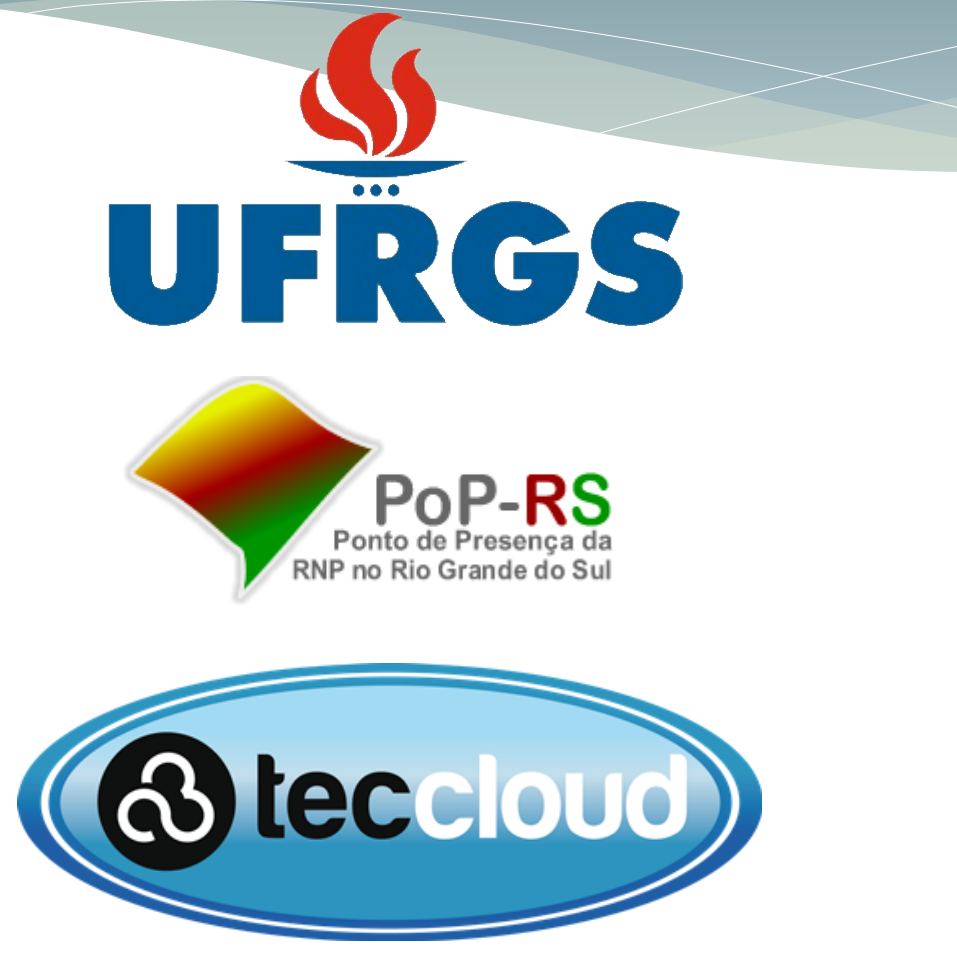

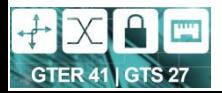

### Contatos

- Linkedin: [https://www.linkedin.com/in/william-vidal-](https://www.linkedin.com/in/william-vidal-317126105)[317126105](https://www.linkedin.com/in/william-vidal-317126105)
- E-mail: wrcvidal@gmail.com
- TCC:<http://www.lume.ufrgs.br/handle/10183/139086>

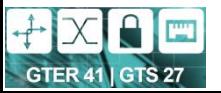

# Obrigado!

- Perguntas?
- Demonstração?

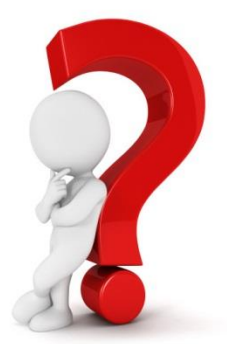

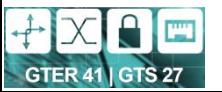